# SLS BIBFRAME Editor An Overview

¥

Prepared by K.T. Lam, SLS founder and developer last revised: 30 June 2023

**SLS** is a library management system for small libraries such as school, church and and special libraries.

Website: https://www.sls.org.hk

**SLSCloud OPAC** is the next-Website: https://www.sls.org.hk<br>
SLSCloud OPAC is the next-<br>
generation library catalog with cond<br>
BIBFRAME linked data as the **queri** BIBFRAME linked data as the backend database.

Demo: https://www.sls.org.hk:8443/opac

All search functions are conducted by issuing **SPARQL** queries against its build-in triplestore.

#### SLS BIBFRAME Editor

**SLS BIBFRAME Editor<br>A part of the SLSCloud platform,**<br>providing cutting edge cataloging providing cutting edge cataloging experience

- **√** Original cataloging in BIBFRAME
- $\checkmark$  Copy cataloging by importing files of MARC records in MARCXML format and BIBFRAME RDF/XML.

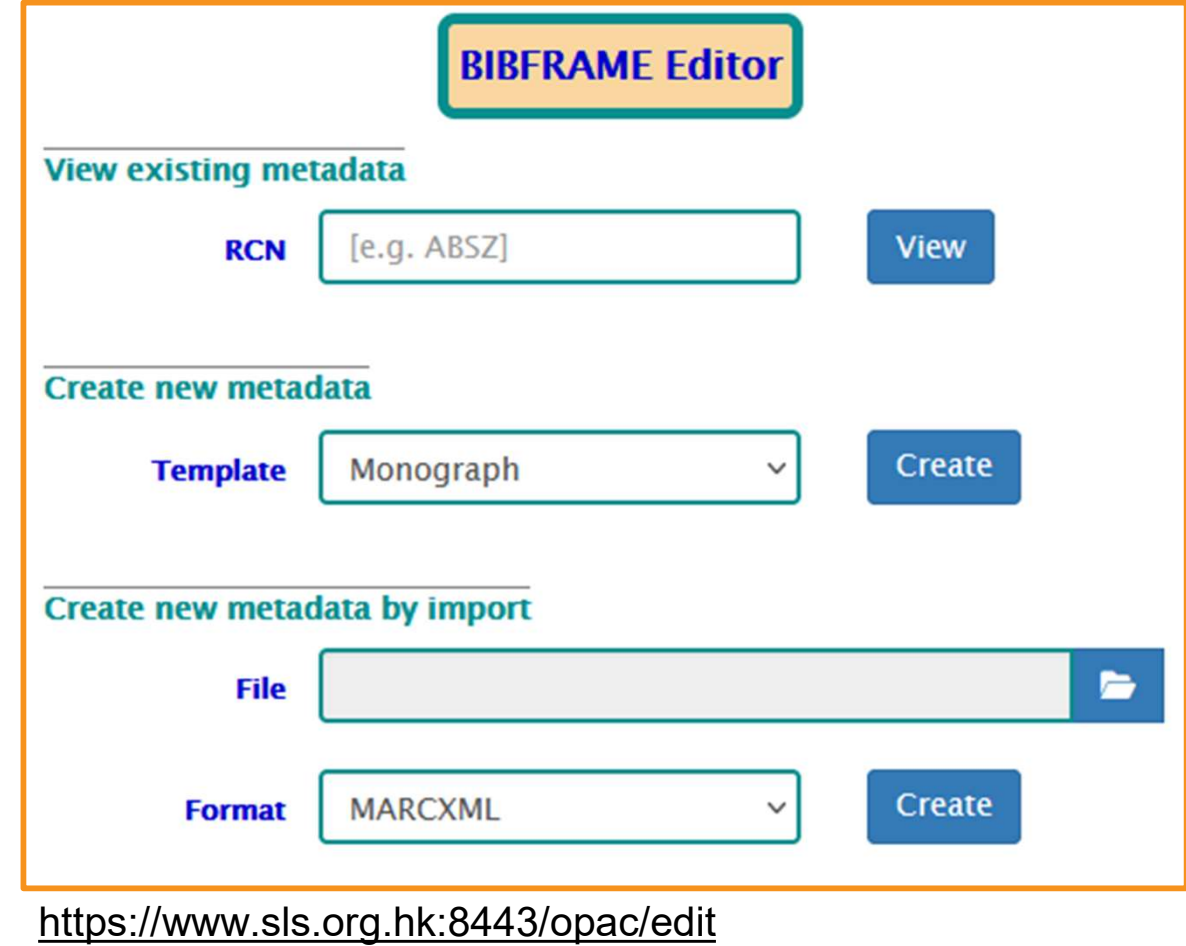

3

#### Design principles

- $\checkmark$  Light-weight, simple, singlepage.
- $\checkmark$  Meant for library staff who may not have taken proper Light weight, simple, single<br>page.<br>Meant for library staff who<br>may not have taken proper<br>cataloging training.

https://www.sls.org.hk:8443/opac/edit/ACQs

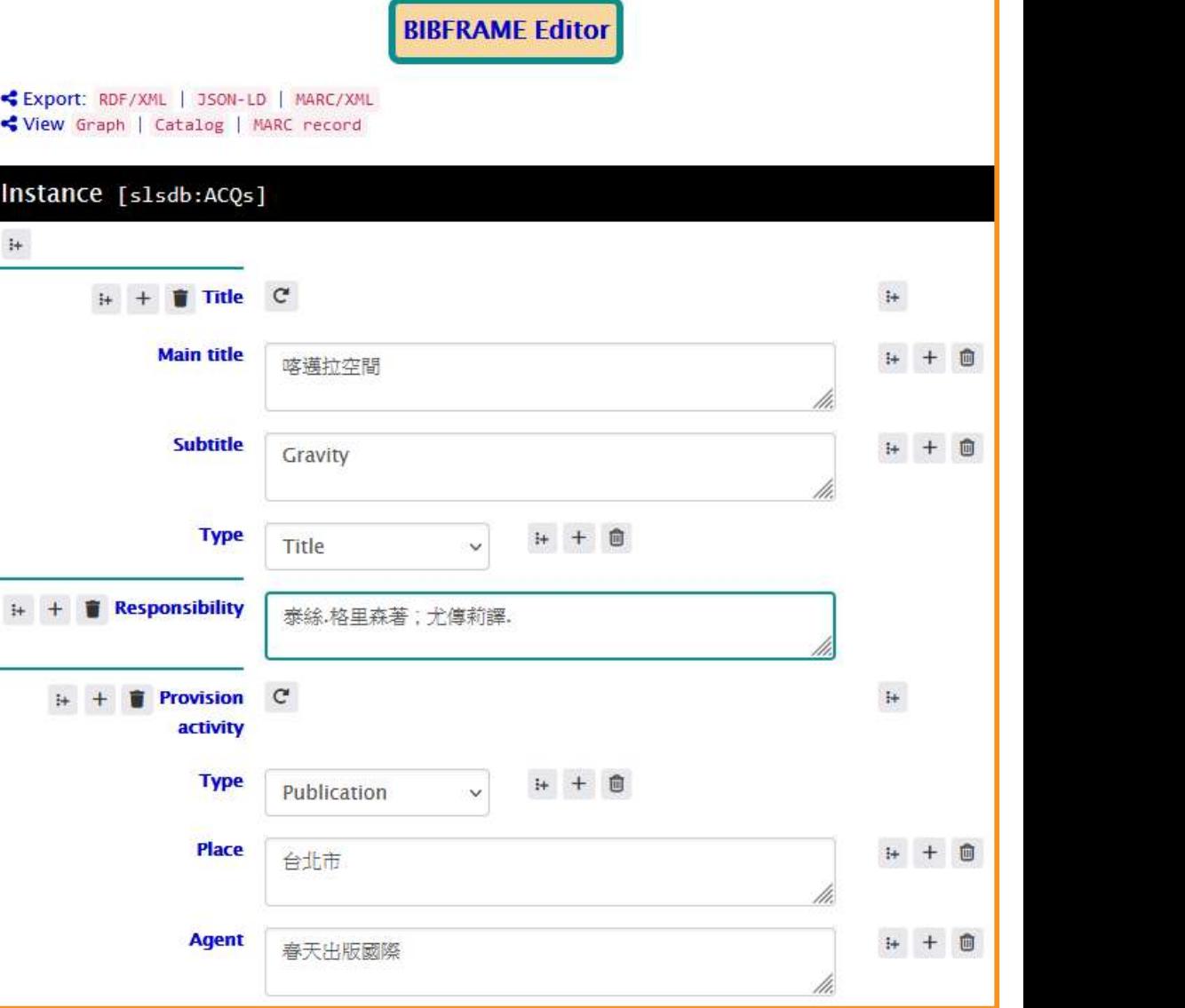

### **Hierarchy of SLS BIBFRAME metadata**

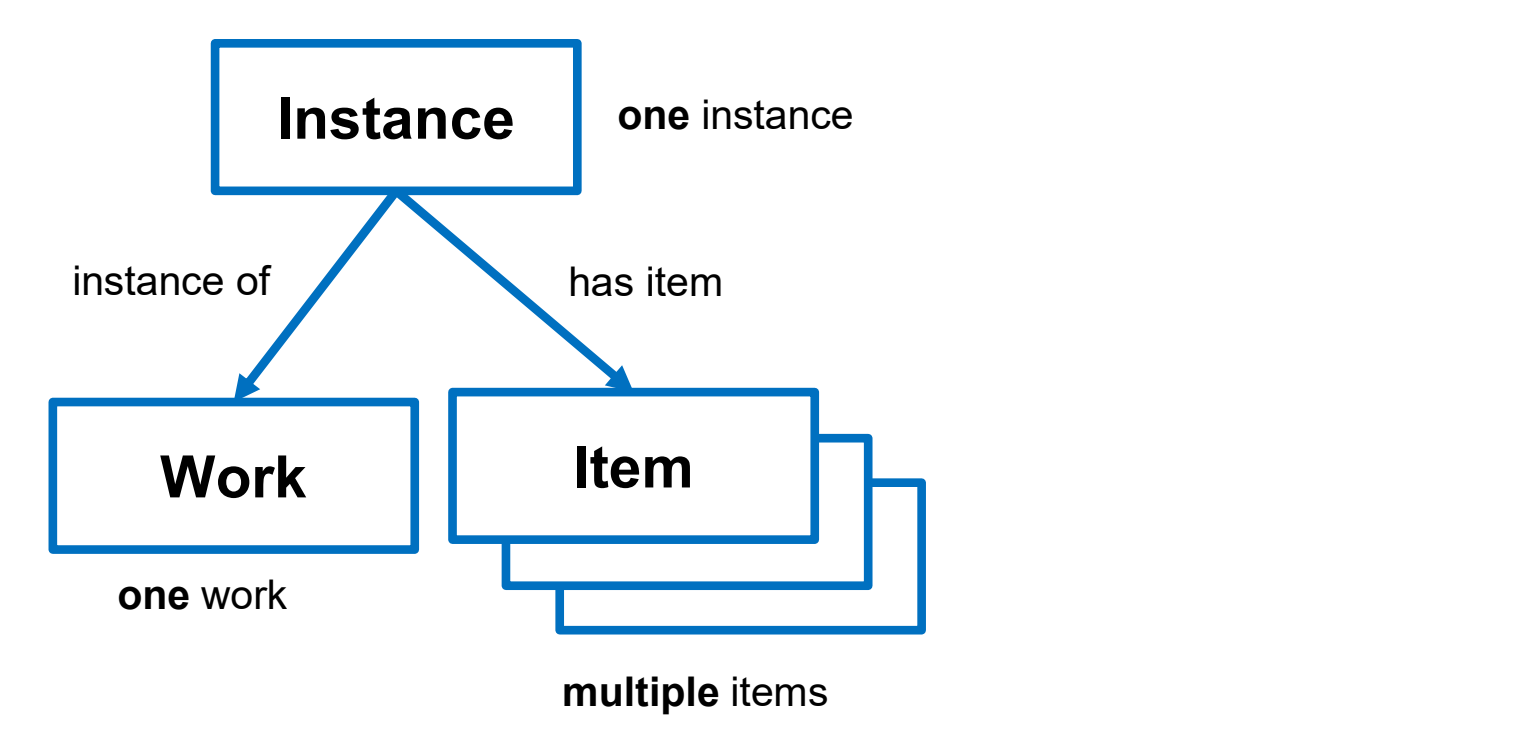

# Group and statements - example Contribution group in Work

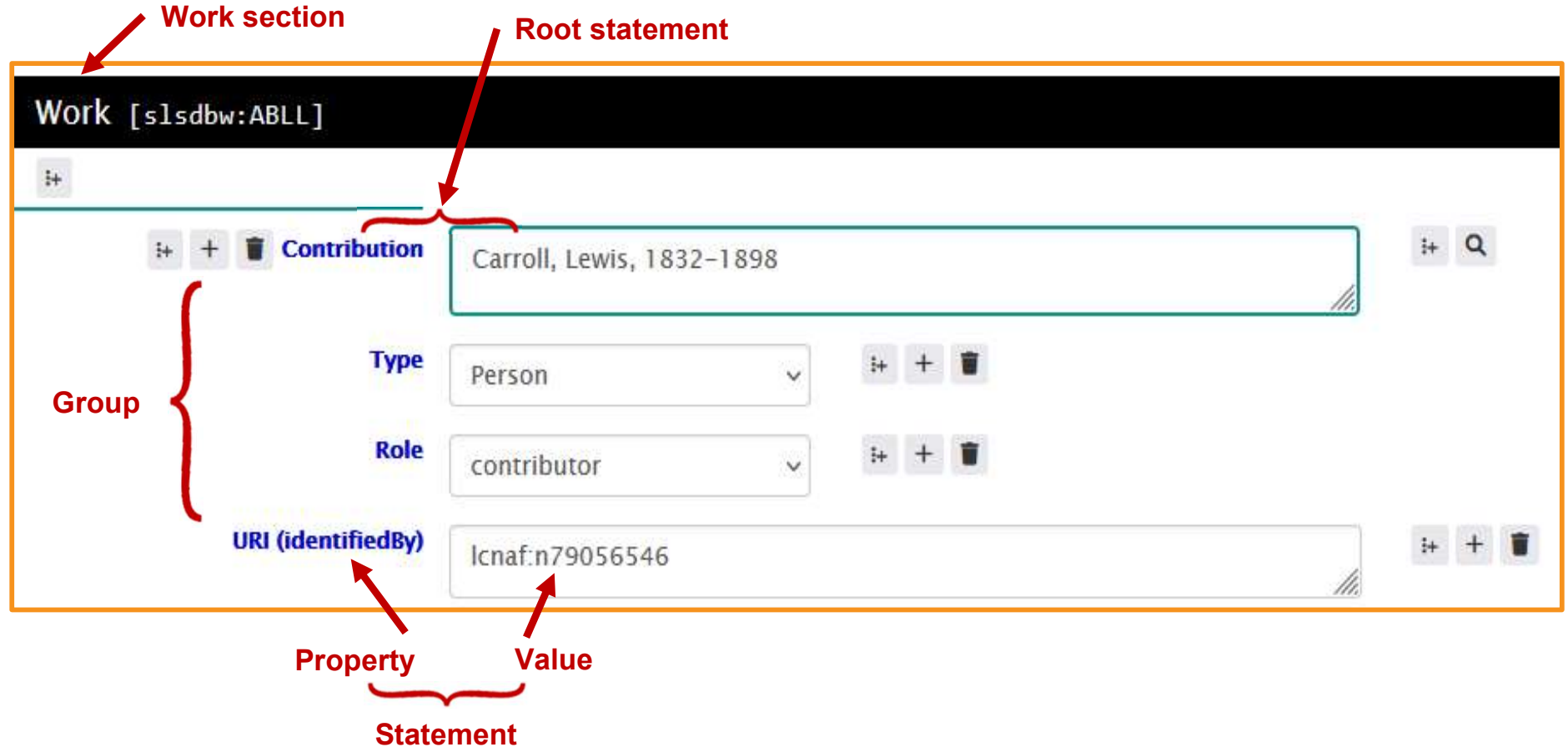

### **Editing buttons**

Look up ID Source (LCNAF, LCSH, LC Genre/Form Terms, OCLC FAST, Wikidata)

7

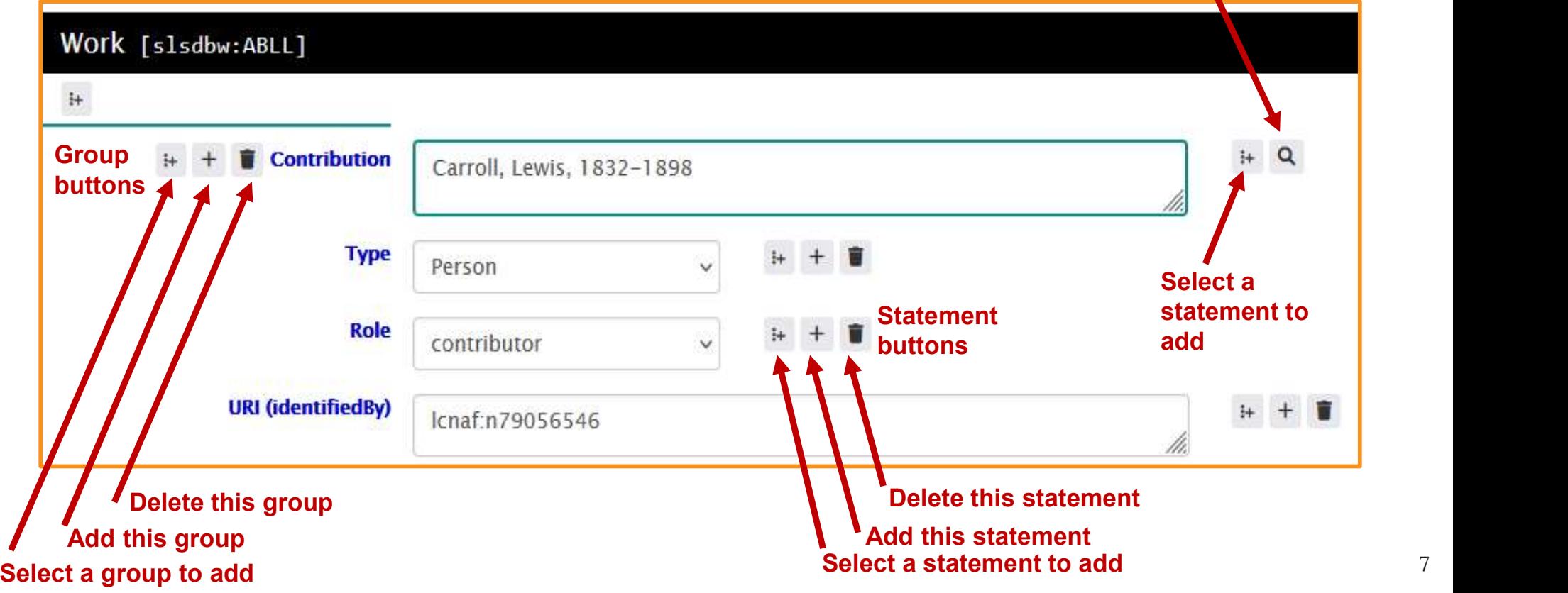

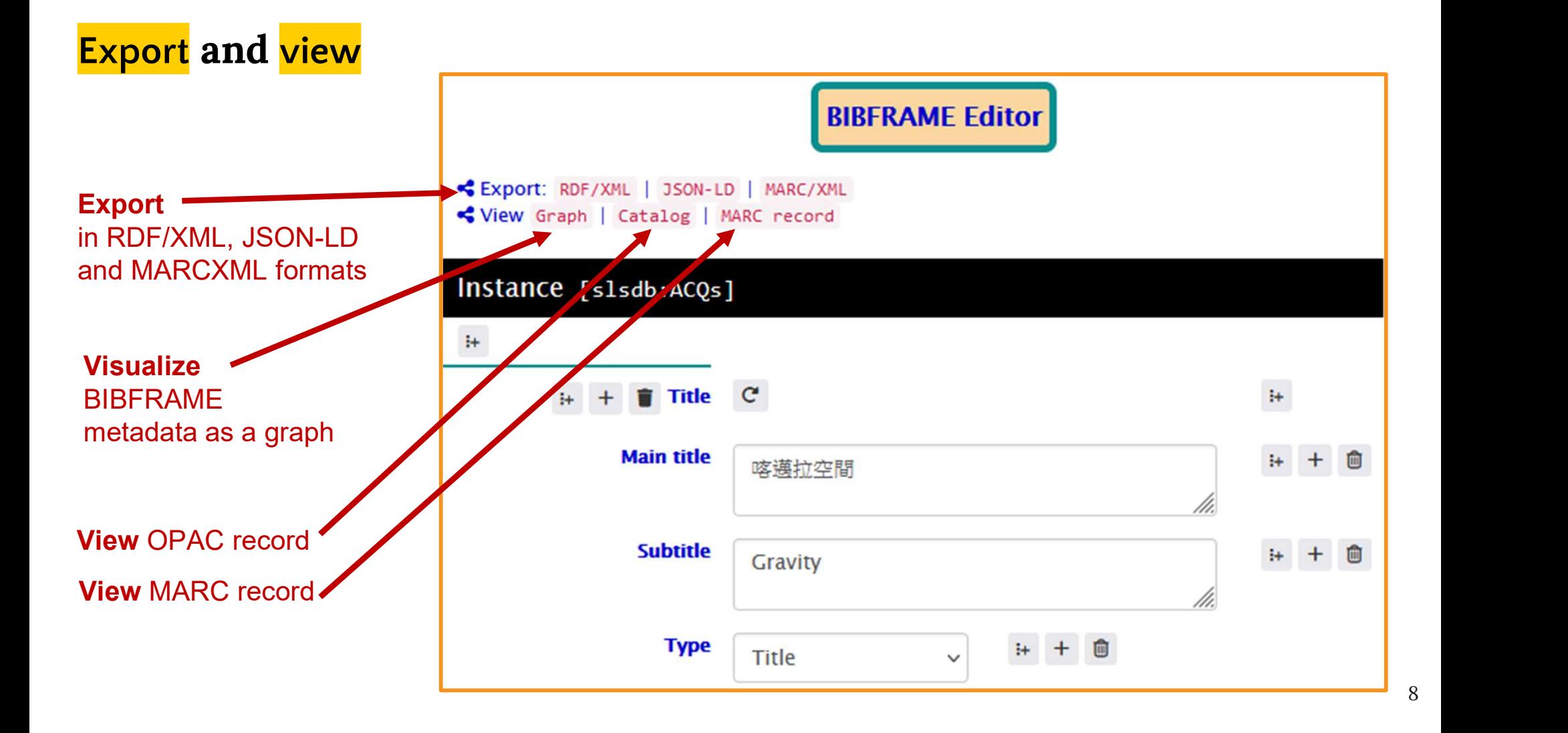

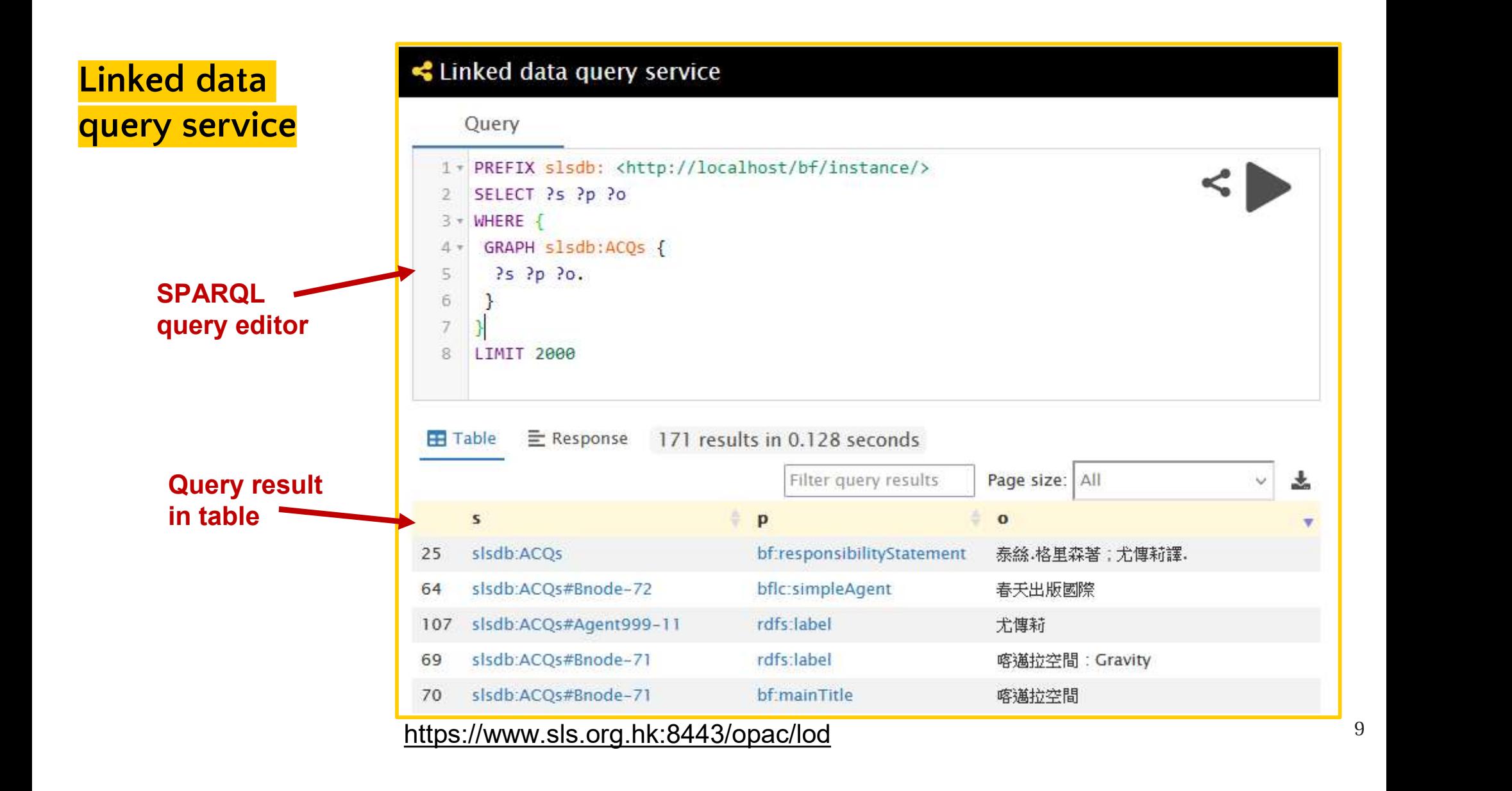

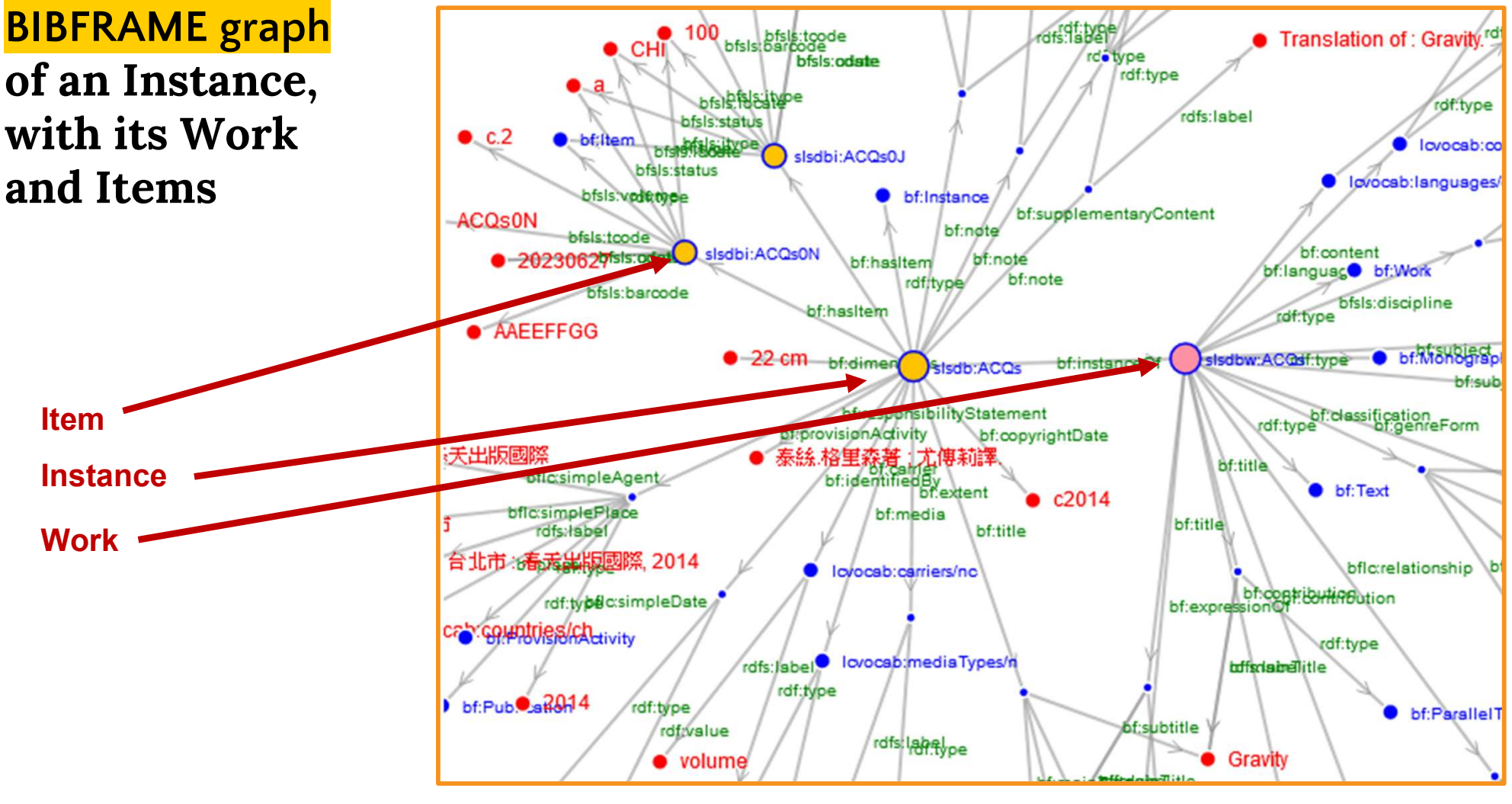

https://www.sls.org.hk:8443/opac/lod/ACQs

10

# Enrichment – more about in OPAC

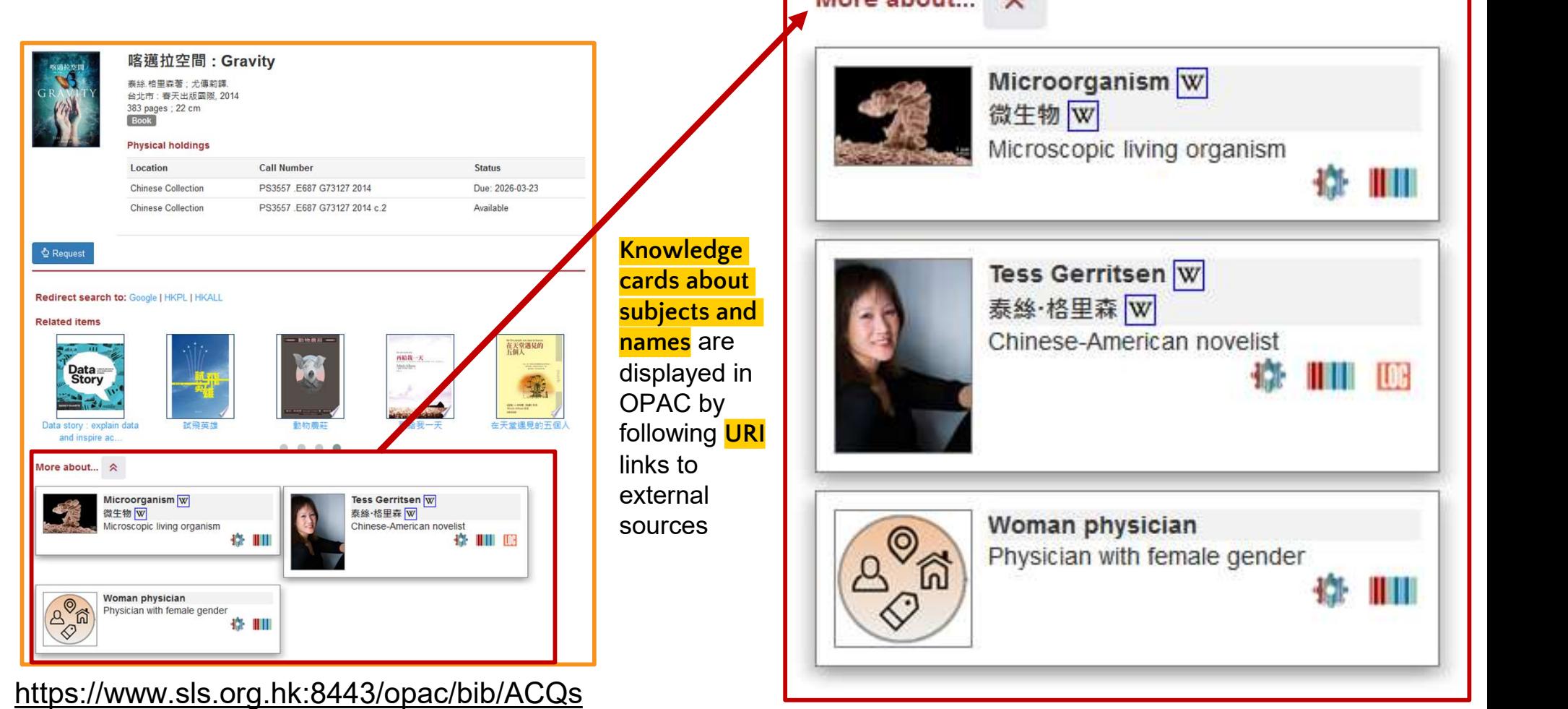

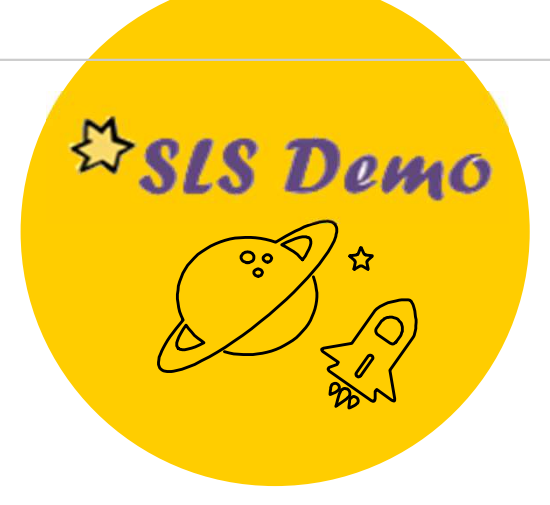

# Explore

# SLS BIBFRAME Editor

https://www.sls.org.hk:8443/opac/edit

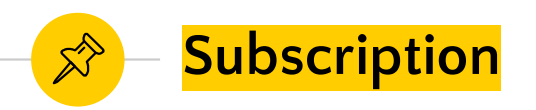

**SLS BIBFRAME Editor** can be deployed as a learning platform for catalogers to learn BIBFRAME cataloging.

Interested libraries can contact our service provider TR Computer Limited for details about subscription.

#### Contact:

Phone: (852) 2772-1619 Email: helpdesk@tr-computer.com.hk

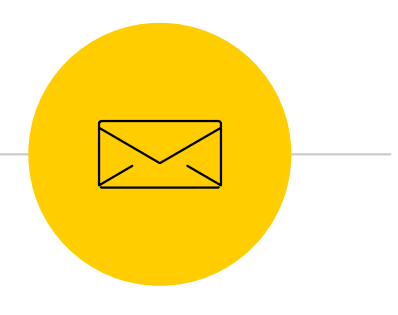

#### SLS Website https://www.sls.org.hk

#### Contact the Developer

Email: ktlam.kitat@gmail.com